<span id="page-0-0"></span>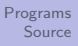

#### Jia Xiaodong [Introduction](#page-28-0)

# Introduction

#### Jia Xiaodong

Last revised August 16, 2021

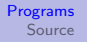

<span id="page-1-0"></span>• Stored program computer

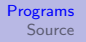

- Stored program computer
- In essence, just 1's and 0's

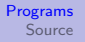

- Stored program computer
- In essence, just 1's and 0's
- Set up macros to ease the pain (assembly)

- Stored program computer
- In essence, just 1's and 0's
- Set up macros to ease the pain (assembly)
- Set up more macros (low level languages)

- <span id="page-5-0"></span>• Stored program computer
- In essence, just 1's and 0's
- Set up macros to ease the pain (assembly)
- Set up more macros (low level languages)
- Either compile it back for the computer to read, or get something to interpret it

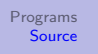

<span id="page-6-0"></span>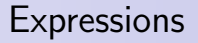

• Programs are made of sequences of statements.

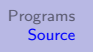

- Programs are made of sequences of statements.
- All statements are things such as

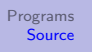

- Programs are made of sequences of statements.
- All statements are things such as

```
- const asd = 123;
```
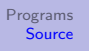

- Programs are made of sequences of statements.
- All statements are things such as
	- $-$  **const** asd = 123;
	- Blocks {program},

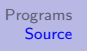

- Programs are made of sequences of statements.
- All statements are things such as
	- $-$  **const** asd = 123;
	- Blocks {program},
	- Expressions

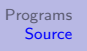

- Programs are made of sequences of statements.
- All statements are things such as
	- **const** asd = 123;
	- Blocks {program},
	- Expressions
- And expressions are made of primitives like

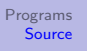

- Programs are made of sequences of *statements*.
- All statements are things such as
	- **const** asd = 123;
	- Blocks {program},
	- Expressions
- And expressions are made of primitives like
	- 1; "hi"; **true**; . . .

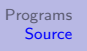

- Programs are made of sequences of *statements*.
- All statements are things such as
	- **const** asd = 123;
	- Blocks {program},
	- Expressions
- And expressions are made of primitives like
	- 1; "hi"; **true**; . . .
	- Unary operators -5; !**true**;

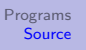

- Programs are made of sequences of *statements*.
- All statements are things such as
	- $-$  **const** asd = 123;
	- Blocks {program},
	- Expressions
- And expressions are made of primitives like
	- 1; "hi"; **true**; . . .
	- Unary operators -5; !**true**;
	- Binary operators  $5 2$ ;  $10 < 5$ ;  $"a" == "b"$ ;

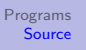

- Programs are made of sequences of *statements*.
- All statements are things such as
	- $-$  **const** asd = 123;
	- Blocks {program},
	- Expressions
- And expressions are made of primitives like
	- 1; "hi"; **true**; . . .
	- Unary operators -5; !**true**;
	- Binary operators  $5 2$ ;  $10 < 5$ ;  $"a" == "b"$ ;
	- Ternary operator expr1 ? expr2 : expr3

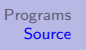

- <span id="page-16-0"></span>• Programs are made of sequences of *statements*.
- All statements are things such as
	- $-$  **const** asd = 123;
	- Blocks {program},
	- Expressions
- And expressions are made of primitives like
	- 1; "hi"; **true**; . . .
	- Unary operators -5; !**true**;
	- Binary operators  $5 2$ ;  $10 < 5$ ;  $"a" == "b"$ ;
	- Ternary operator expr1 ? expr2 : expr3
- Expressions produce results.

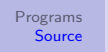

#### <span id="page-17-0"></span>Abstraction

Abstraction, the wagon of progress.

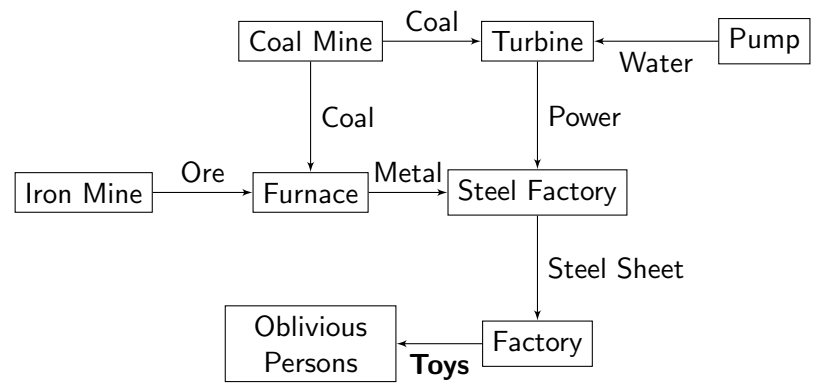

[Expressions](#page-6-0) [Functions](#page-17-0) [New operator](#page-27-0)

## Functions

#### **Example**

What does this do?

```
function norm(x, y) {
    return math_sqrt(x * x + y * y);
}
```
[Expressions](#page-6-0) [Functions](#page-17-0) [New operator](#page-27-0)

## Functions

#### **Example**

What does this do?

```
function norm(x, y) {
    return math_sqrt(x * x + y * y);
}
```
#### Good to know

- display
- math\_PI, math\_log, ...

[Expressions](#page-6-0) [Functions](#page-17-0) [New operator](#page-27-0)

#### **Conditionals**

```
The if-else statement:
```

```
if (expr) {
    program;
} else if (expr2) {
    program2;
} else {
    program3;
}
```
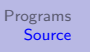

[Expressions](#page-6-0) [Functions](#page-17-0) [New operator](#page-27-0)

Ternary operator

predicate ? consequent : alternative

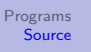

[Expressions](#page-6-0) [Functions](#page-17-0) [New operator](#page-27-0)

Ternary operator

predicate ? consequent : alternative

Examples

• 5 < 2 ? 10 : 100;

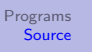

[Expressions](#page-6-0) [Functions](#page-17-0) [New operator](#page-27-0)

Ternary operator

predicate ? consequent : alternative

Examples

- 5 < 2 ? 10 : 100;
- $"a" < "b"$  ? 1 : 2;

[Expressions](#page-6-0) [Functions](#page-17-0) [New operator](#page-27-0)

Ternary operator

predicate ? consequent : alternative

Examples

- $5 < 2$  ? 10 : 100;
- $"a" < "b"$  ? 1 : 2;
- $"a" < "A" ? 1 : 2;$

[Expressions](#page-6-0) [Functions](#page-17-0) [New operator](#page-27-0)

#### Short circuiting

predicate ? consequent : alternative

## Example What does this do?  $1 == 2$  & display("No")

[Expressions](#page-6-0) [Functions](#page-17-0) [New operator](#page-27-0)

#### Short circuiting

predicate ? consequent : alternative

## Example What does this do?  $1 == 2$  & display("No")

#### Good to know

Some operators are also lazy!

```
1 == 2 ? display("No") : 1;
```
<span id="page-27-0"></span>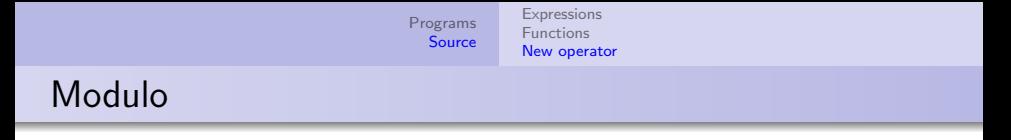

• We can do 
$$
+
$$
 - \* /

<span id="page-28-0"></span>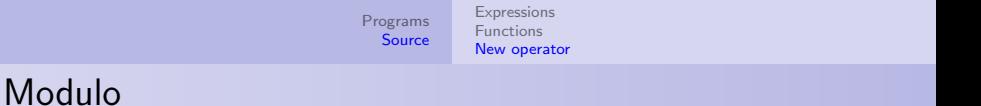

- We can do  $+$   $*$  /
- New operator: %